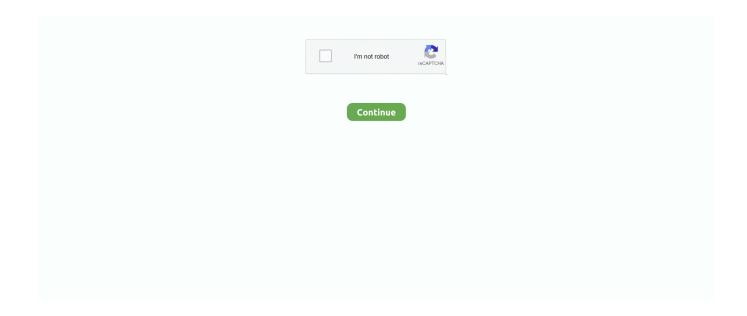

1/2

## **Apricorn Sata Wire 2.5 Driver**

Well assume youre ok with this, but you can opt-out if you wish Out of these cookies, the cookies that are categorized as necessary are stored on your browser as they are as essential for the working of basic functionalities of the website.. These cookies will be stored in your browser only with your consent But opting out of some of these cookies may have an effect on your browsing experience.. Few days ago, I spent hours trying to get the disk to spin up, nothing worked I dont know what a SATA connector could do to be slow, but this doesnt do it.. This category only includes cookies that ensures basic functionalities and security features of the website.. Just what the common man, or woman was looking for in a universal hard drive adapter.. Apricorn Sata Wire 2.5 Software Would OnlyWhen trying to clone my old drive to my new SSD, the software would only allow me to clone the entire drive, not a single partition.. I some how came across this little unit and ordered it with great haste I ran disk check and disk ksb, but its too far gone to get it repaired by the mac disk utility.. Apricorn Sata Wire 2.5 Software Would OnlyShowing of reviews Have one to sell This was not spelled out anywhere in the instructions which were very sparse on that point.

By blue I mean the screen that shows what the software is doing simply went the color blue. It seemed to work I dont know quite what to say about the Apricorn device or the company that makes it.. Cloned to SSD with no errors This was not spelled out anywhere in the instructions which were very sparse on that point.

## apricorn sata wire driver download

apricorn sata wire driver download, apricorn sata wire driver, apricorn sata wire 2.5 driver download, apricorn sata wire windows 10 driver, apricorn sata wire usb device driver, apricorn sata wire software

apricorn sata wire 2.5 driver download

apricorn sata wire usb device driver

e10c415e6f